# SNAPRAID AND MERGERFS

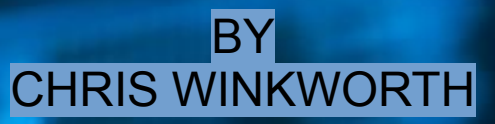

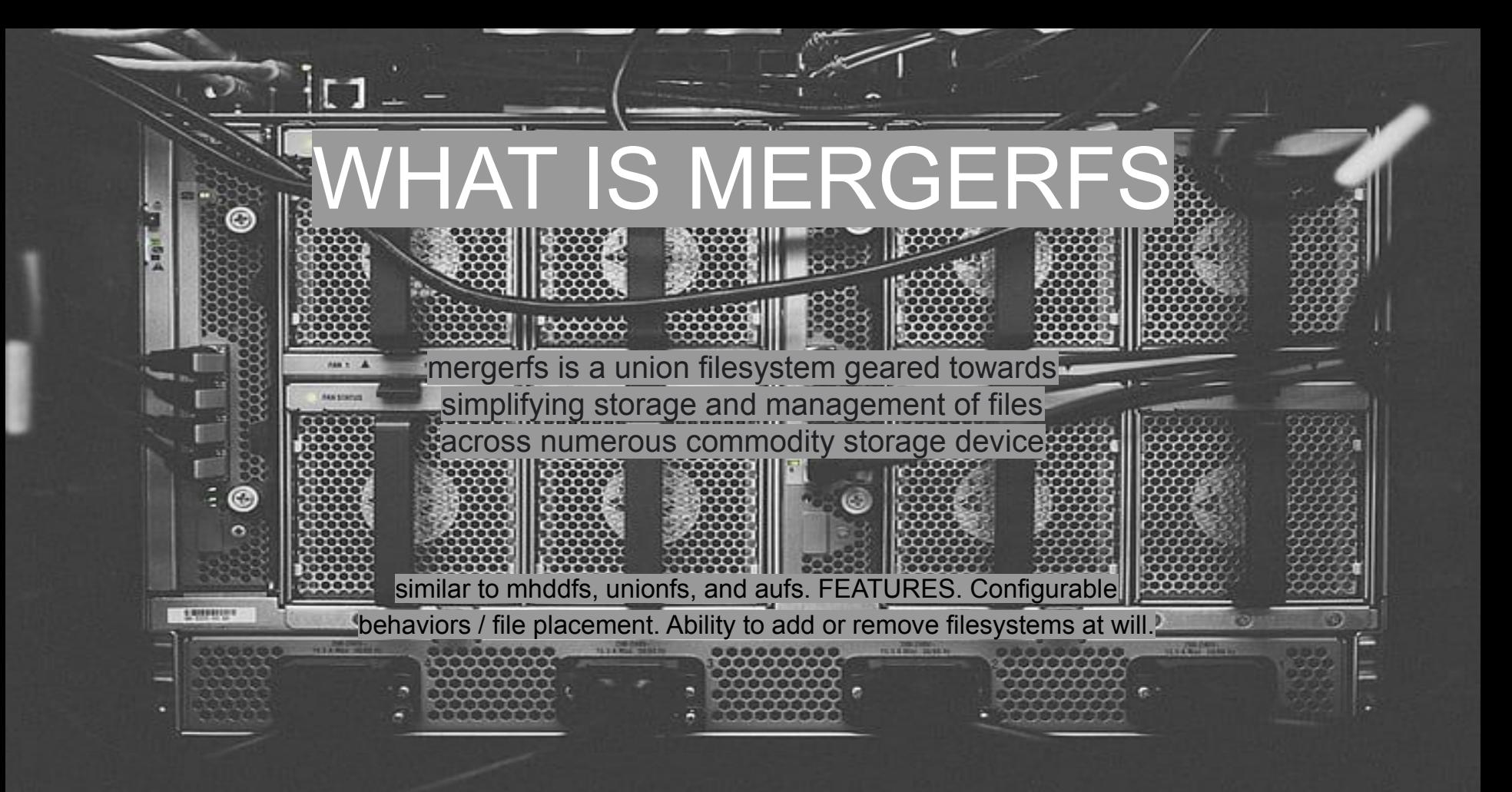

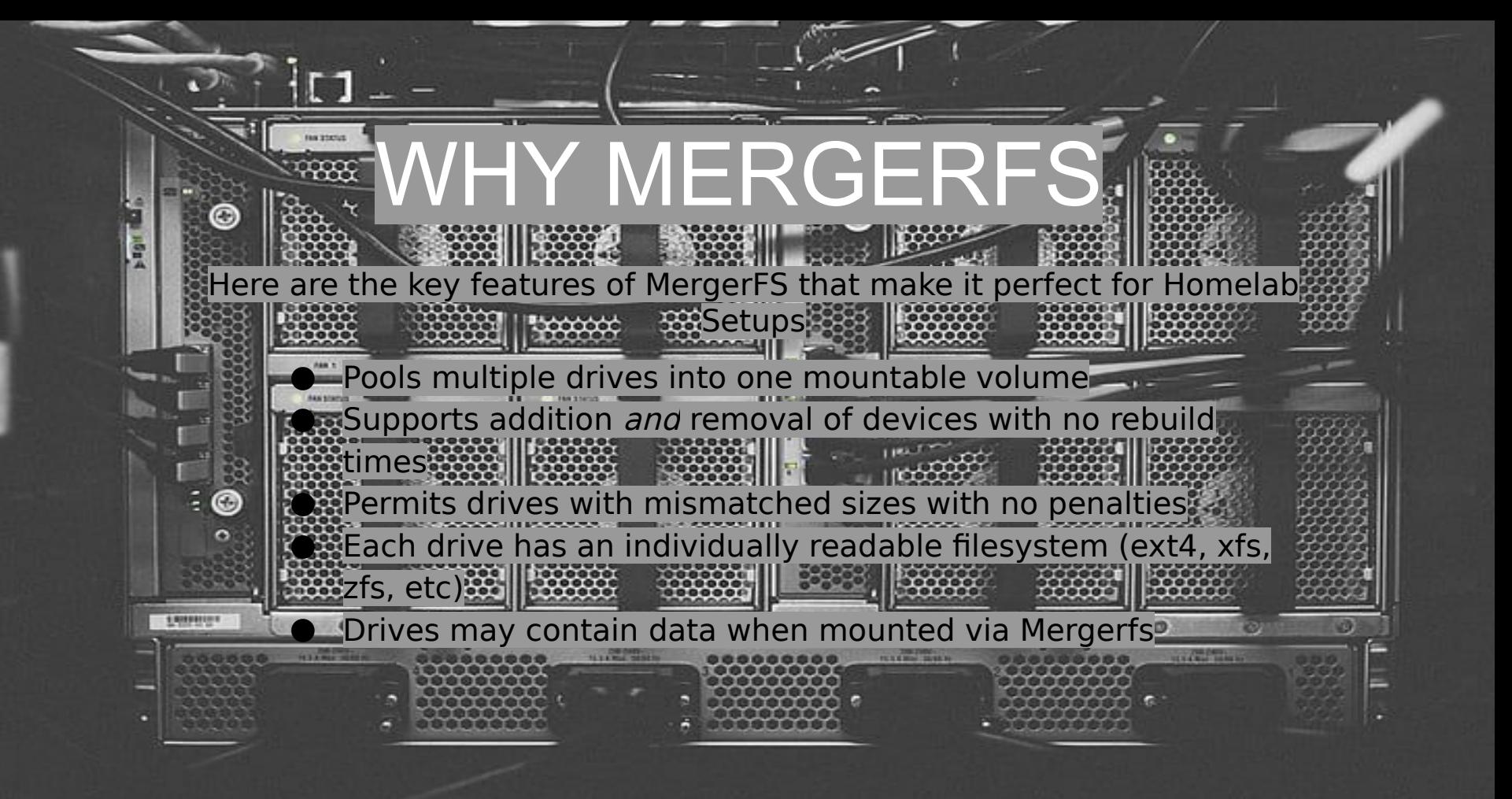

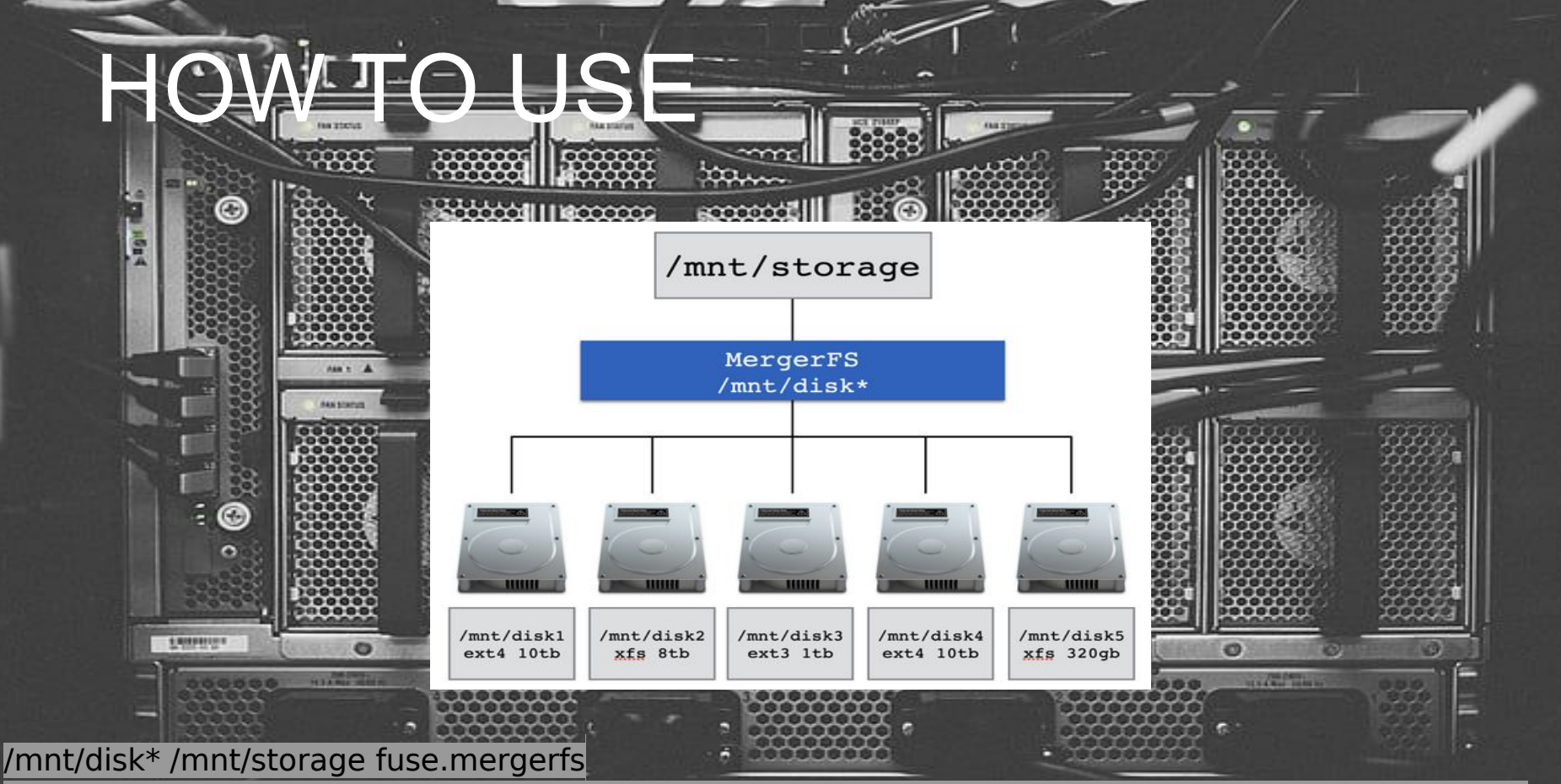

defaults,nonempty,allow\_other,use\_ino,cache.files=off,moveonenospc=true,category.create=mfs,dr opcacheonclose=true,minfreespace=250G,fsname=mergerfs 0 0

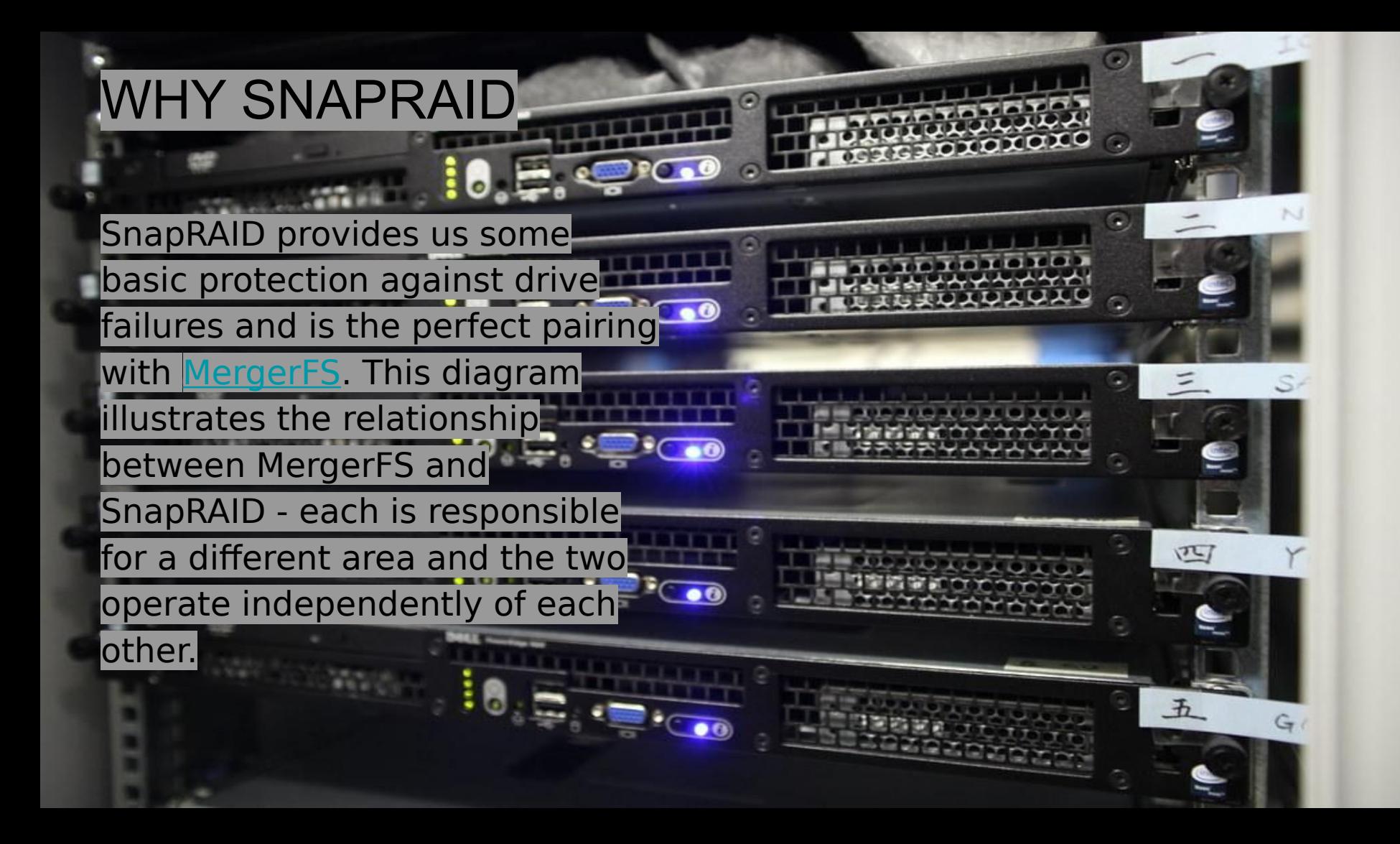

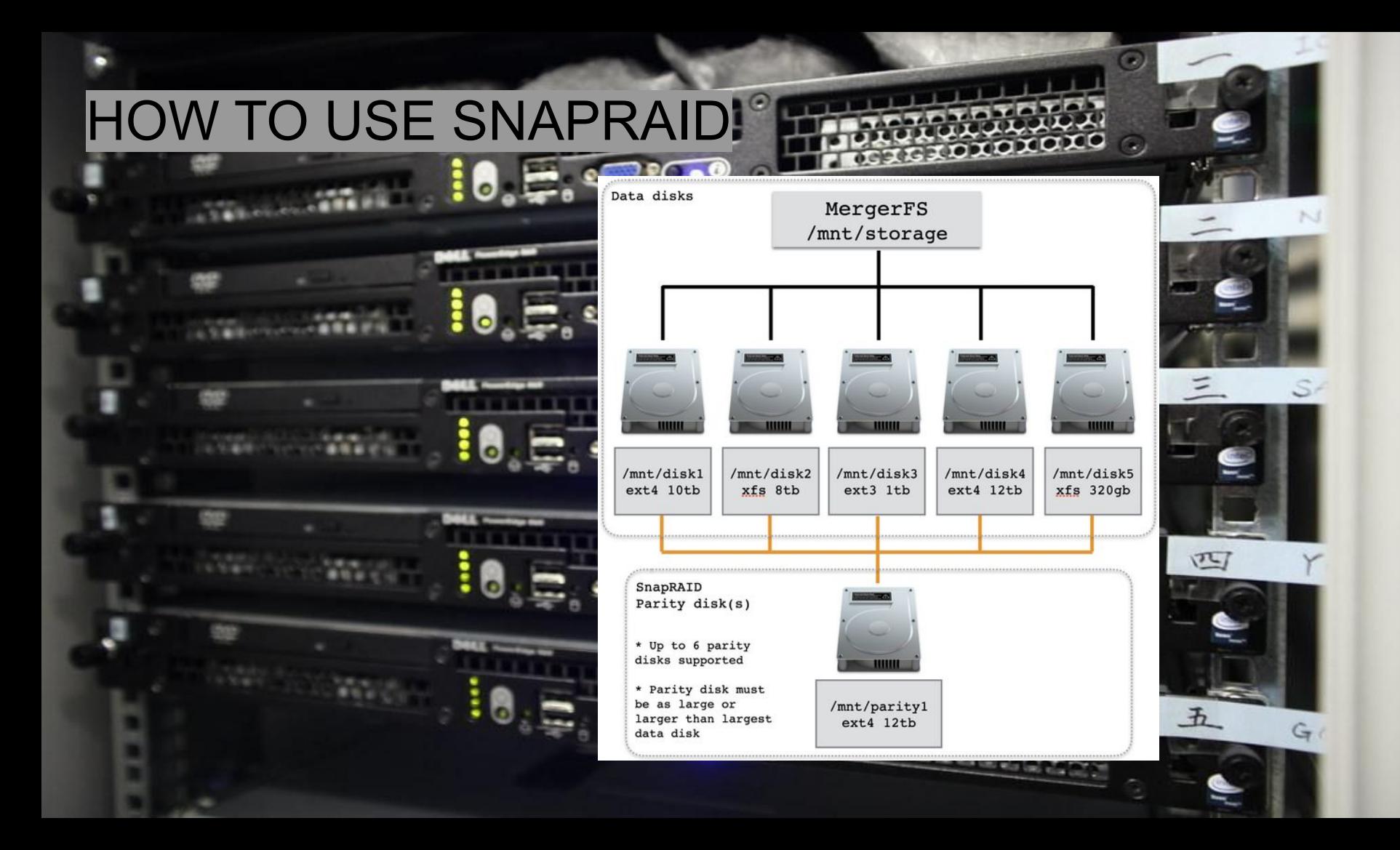

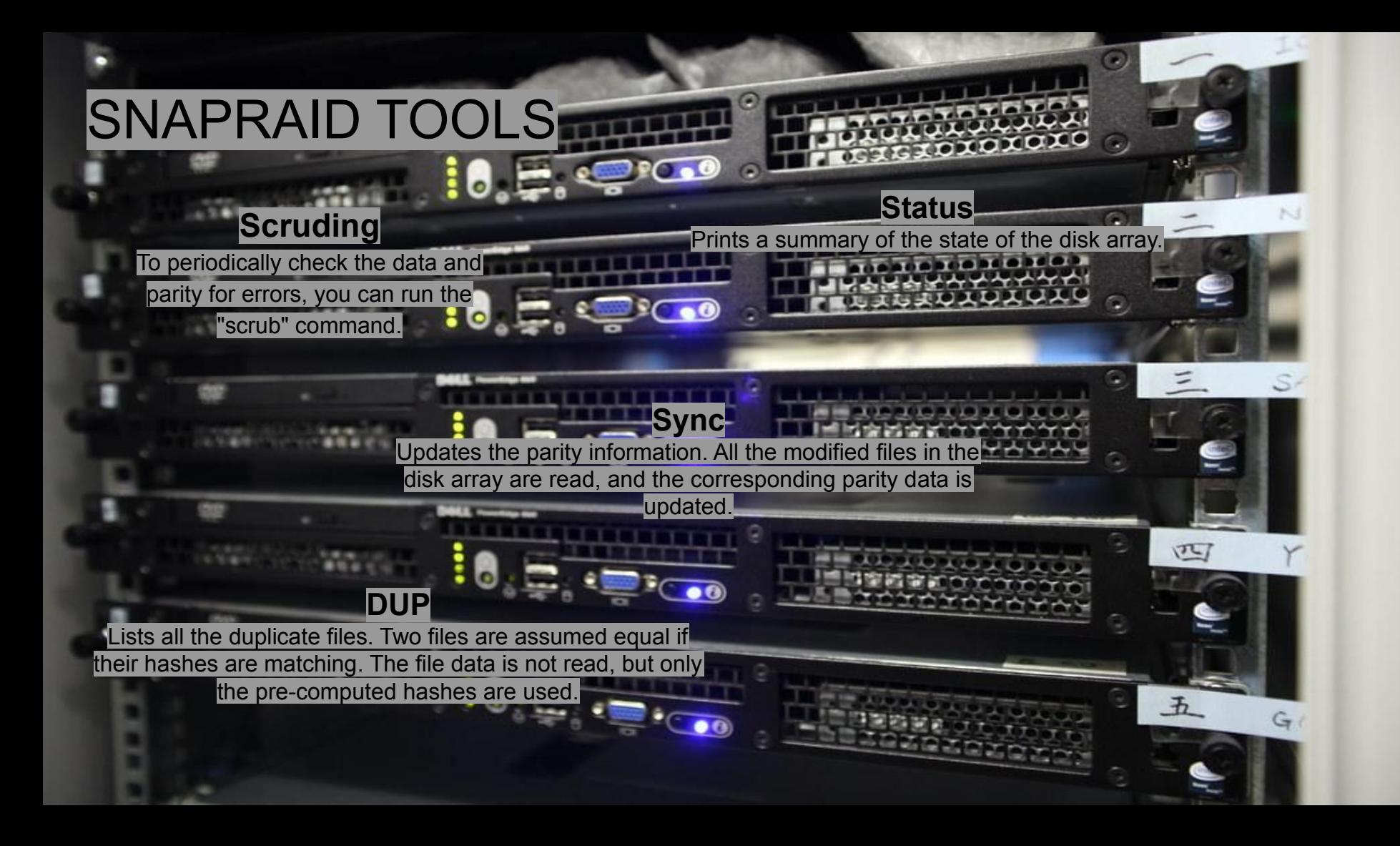

# **EXTRA INFO**

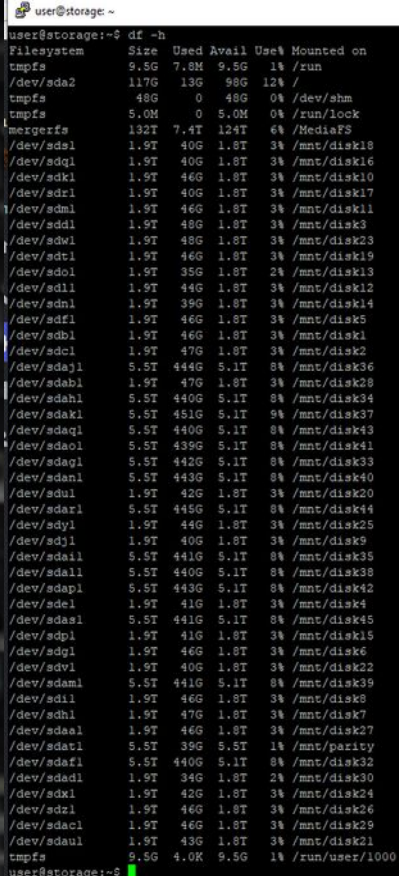

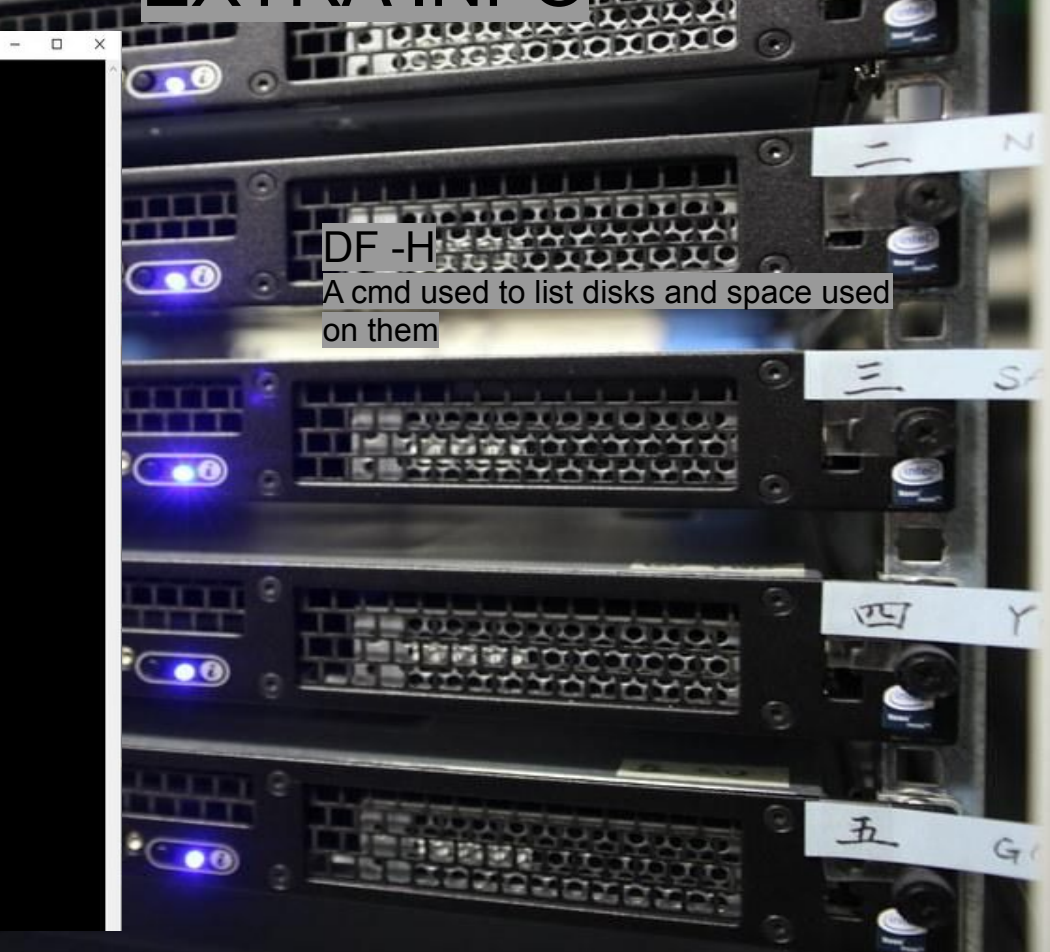

 $\odot$ 

FSTAB LIST

Is used to mount your drives at boot.

**TIME** 

**FSTAD** 

 $\mathbb{P}$  user@storage:  $\sim$ 

/etc/fatab

# GNU nano 6.2

 $\Box$ 

œ

# Data Drives

UUID=dlfb8e89-8a55-4d30-9alf-98fl8e88e2e8 /mnt/diskl auto defaults 0 0 UUID=d2aae217-6407-4182-a5ab-68715946f34d /mnt/disk2 auto defaults 0 0 UUID=0ele494b-9bb6-4c52-b89b-22d45fafd0a8 /mnt/disk3 auto defaults 0 0 UUID=06d36af1-b4bc-4b3e-8ab2-90059cb8a084 /mnt/disk4 auto defaults 0 0 min=d3b986e2-0457-47dl-93bc-df5e597b2898 /mnt/disk5 auto defaults 0.0 UUID=7b3ee9de-15d1-4b02-bfe6-bd6ae40698dl /mnt/disk6 auto defaults 0 0 UUID=fbcdb42b-f471-42a4-8fde-8de426a6bc89 /mnt/disk7 auto defaults 0 0 UUID=19936d48-0596-4695-97c6-63c72cf0b381 /mnt/disk8 auto defaults 0 0 iUUID=77378503-c2a4-4afe-b144-d56bal5584ce /mnt/disk9 auto defaults 0 0 JUID=84630abl-d02c-4433-8ac2-e619e89d44f5 /mnt/diskl0 auto defaults 0 0 UUID=2a3067fc-bd88-4782-b7db-114085570462 /mnt/diskll auto defaults 0 0 UID=0f8d59e4-2f28-4012-99bd-555c2fc50le7 /mnt/diskl2 auto defaults 0 0 UID=935b9cac-c426-43fb-85bc-76389b75b0e2 /mnt/diskl3 auto defaults 0 0 UUID=54248f75-674b-42e8-864d-db7f458a8c0e /mnt/diskl4 auto defaults 0 0 lUUID=7162cecf-90fe-4f52-9ec8-90bf476ebccl /mnt/disk15 auto defaults 0 0 UUID=c9a227b5-1444-494d-8724-bla710ebbclb /mnt/diskl6 auto defaults 0 0 UID=0e6697fc=696d=429c-b3d0-ff0ae49e6c3b /mnt/diskl7 auto defaults 0 0 UID=0212f8ce-2896-4c3c-8b29-dd6dfb8ffea2 /mnt/diskl8 auto defaults 0 0 UUID=084822e4-c2aa-4cdd-a730-cf8a8b62e68e /mnt/diskl9 auto defaults 0 0 UID=a419f53f-389d-417e-85ad-6a20d7415008 /mnt/disk20 auto defaults 0 0 UID=01850073-2fdb-479f-85ed-b17d3957868b /mnt/disk21 auto defaults 0 0 UUID=0c0d5ab5-02ab-4f52-9920-7b8b90cca978 /mnt/disk22 auto defaults 0 0  $UUD=7db5ed77-2c08-43fe-b489-82d54000954c$  /mnt/disk23 auto defaults 0 0 JUID=2f411f9a-eec7-4b7d-b31e-fal7358e44d7 /mnt/disk24 auto defaults 0 0 UID=1a161023-a1f6-424b-8194-a7c52bdl104d /mnt/disk25 auto defaults 0 0 UUID=1b5a9b92-d669-4cc9-be2c-9el64cf275f5 /mnt/disk26 auto defaults 0 0 UUID=e9393clf-8a44-418b-a3f9-a6a09879529f /mnt/disk27 auto defaults 0 0 UUID=7277ef43-2f29-42d3-bee4-f1941867e712 /mnt/disk28 auto defaults 0 0 UUID=0b3b609f-4703-44ab-918d-eaa7a272599b /mnt/disk29 auto defaults 0 0 UUID=fad8ae24-caad-4c76-a097-3f91f66d7bal /mnt/disk30 auto defaults 0 0

## #Parity Drives

UUID=c9e8882f-12da-49e2-9bab-742b54d30e45 /mnt/parity auto defaults 0 0

Where Is

Replace

## #MergerFS Pool

^G Help<br>^X Exit

^O Write Out<br>^R Read File

mnt/disk\* /MediaFS fuse.mergerfs defaults, nonempty, allow other, use ino, cache.files=off, moveo UUID=da777ff3-4bef-46le-be09-39d6cb2eedcc /mnt/disk32 auto defaults 0 0 UID=ea744e93-24fe-4aa9-8e9a-1930b2edc938 /mnt/disk33 auto defaults 0 0 UID=dacf5db7-edcb-45fa-ad31-eff27f4aaa47 /mnt/disk34 auto defaults 0 0 UUID=b5402bcl-e643-40c8-bb07-f8dcl4a8b734 /mnt/disk35 auto defaults 0 0 UUID=274379e0-f07e-4386-a00c-85b294c48491 /mnt/disk36 auto defaults 0 0 UUID=63f43925-72bd-4483-bec4-4c6be0la5341 /mnt/disk37 auto defaults 0 0 UUID=21c2c7fc-d966-4592-950a-2bdcb9fe8f2a /mnt/disk38 auto defaults 0 0 UUID=d9aaab4e-63b5-41b5-8dd0-d6707bd3b4db /mnt/disk39 auto defaults 0 0 UUID=52345bl2-a39f-48d2-a488-lb745dec5112 /mnt/disk40 auto defaults 0 0 UUID=fb8a9f86-la4b-4fc6-8c09-32b9c076610c /mnt/disk41 auto defaults 0 0 UUID=6f82dc67-86e8-4324-90c3-08eba465b055 /mnt/disk42 auto defaults 0 0 UUID=16979c54-2dea-42c3-86a1-42a4ceb9ba26 /mnt/disk43 auto defaults 0 0 UUID=a09bd323-2774-4bl2-bff6-8bcf95eb5d67 /mnt/disk44 auto defaults 0 0 UUID=0df8fb8f-649a-450a-a0ca-8cf85ba7bf6b /mnt/disk45 auto defaults 0 0

Cut

**NU** Paste

<sup>N</sup>T Execute

**J** Justify

Location

Go To Line